## Organizačné poznámky

- DÚ1 je zverejnená, odovzdávanie do štvrtka 8.11. 14:00 (inf) resp. 15:40 (bio)
- Dnes na konci prednášky zverejníme rozdelenie skupín na journal club

Hľadanie génov

Broňa Brejová 25.10.2018

# Čo <sup>s</sup> osekvenovanými genómami?

Chceme vedieť, čo genóm kóduje, hľadáme zaujímavé prvky, ako:

- gény kódujúce proteíny (dnešná prednáška)
- RNA gény
- signály pre reguláciu transkripcie, zostrihu, atď
- pseudogény (nefunkčné kópie génov)
- repetitívne sekvencie, opakovania (sequence repeats)

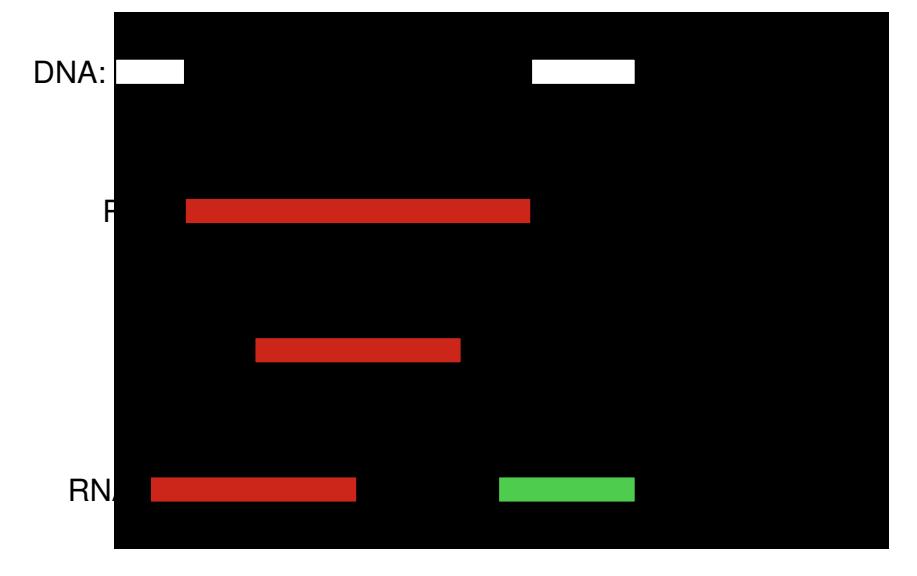

# Štruktúra eukaryotických génov

#### Proces syntézy proteínov:

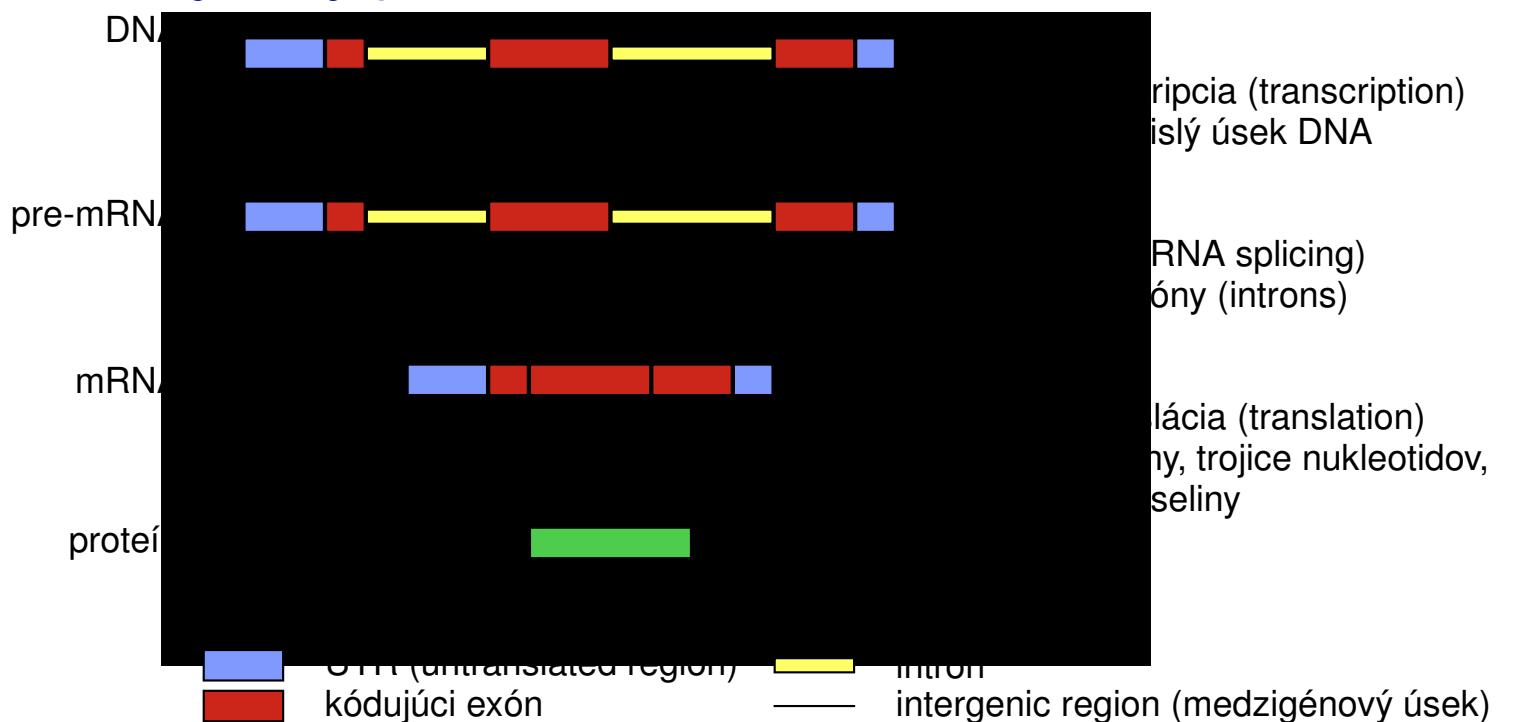

 $\textsf{Translácia:}$  tri bázy mRNA (kodón) → aminokyselina proteínu

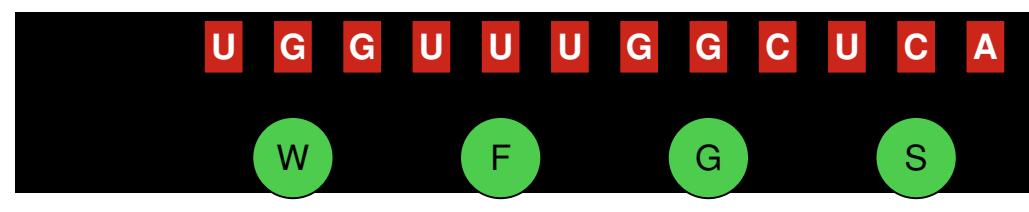

# Ľudský genóm

- gény kódujúce proteíny
	- cca 20,000, pokrývajú 40% genómu
	- cca 10 exónov <sup>v</sup> géne
	- exóny pokrývajú 2% genómu
	- kódujúce exóny 1.2% genómu
- repetitívne sekvencie
	- pokrývajú 49% genómu

## Bioinformatický problém: hľadanie génov

Cieľ: nájsť všetky gény kódujúce proteíny <sup>v</sup> genóme. Tým získame katalóg všetkých proteínov.

## Zjednodušenia:

- neuvažujeme alternatívny zostrih, prekrývajúce sa gény
- nehľadáme neprekladané oblasti (UTRs) na začiatku <sup>a</sup> konci génu

# Bioinformatický problém: hľadanie génov

#### Vstup: sekvencia DNA

cggtgaaactgcacgattgttgctggcttaaagatagaccaatcagagtgtgtaacgtca tatttagcgtcttctatcatccaatcactgcactttacacactataaatagagcagctca tgggcgtatttgcgctagtgttgggtgttccgctgtgctgtttttccgtcatggctcgca ctaagcaaactgctcggaagtctactggtggcaaggcgccacgcaaacagttggccacta aggcagcccgcaaaagcgctccggccaccggcggcgtgaaaaagccccaccgctaccggc cgggcaccgtggctctgcgcgagatccgccgttatcagaagtccactgaactgcttattc gtaaactacctttccagcgcctggtgcgcgagattgcgcaggactttaaaacagacctgc gtttccagagctccgctgtgatggctctgcaggaggcgtgcgaggcctacttggtagggc tatttgaggacactaacctgtgcgccatccacgccaagcgcgtcactatcatgcccaagg acatccagctcgcccgccgcatccgcggagagagggcgtgattactgtggtctctctgac

#### Bioinformatický problém: Hľadanie génov

Cieľ: označ každú bázu ako intrón/exón/medzigénovú oblasť

cggtgaaactgcacgattgttgctggcttaaagatagaccaatcagagtgtgtaacgtca tatttagcgtcttctatcatccaatcactgcactttacacactataaatagagcagctca tgggcgtatttgcgctagtgttgggtgttccgctgtgctgtttttccgtcatggctcgca ctaagcaaactgctcggaagtctactggtggcaaggcgccacgcaaacagttggccacta aggcagcccgcaaaagcgctccggccaccggcggcgtgaaaaagccccaccgctaccggc cgggcaccgtggctctgcgcgagatccgccgttatcagaagtccactgaactgcttattc taaactacctttccagcgcctggtgcgcgagattgcgcaggactttaaaacag<mark>acctgc</mark>  $\verb|ctccagger|$  is the contribution of the case of the contribution of the contribution of the contribution of the contribution of the contribution of the contribution of the contribution of the contribution of the contribution  $\verb|ctgaggaccataacctgtgcgccatccacgccaagccgctcactatcatgcccaagg$ acatccagctcgcccgccgcatccgcggagaggggcgtgattactgtggtctctctgac

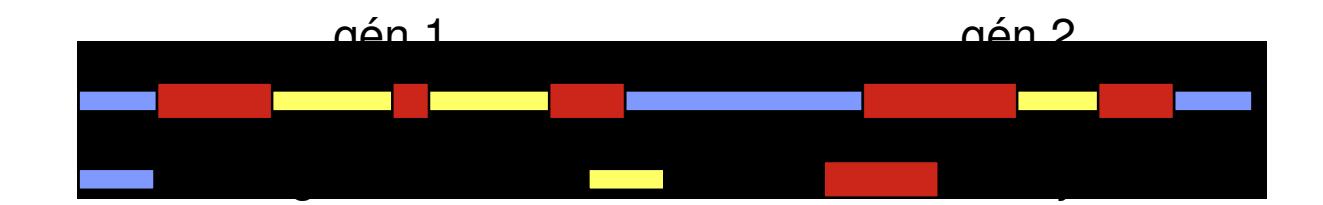

## Bioinformatický problém: hľadanie génov

Vstup: sekvencia DNA

Cieľ: označ každú bázu ako intrón/exón/medzigénovú oblasť (anotácia)

• Toto nie je dobre definovaný problém! Ako spoznáme, čo je gén?

#### Ako spoznáme gény?

Signály na hraniciach exónov:

krátke reťazce, kde sa viažu komplexy zúčastnujúce sa na expresii génu

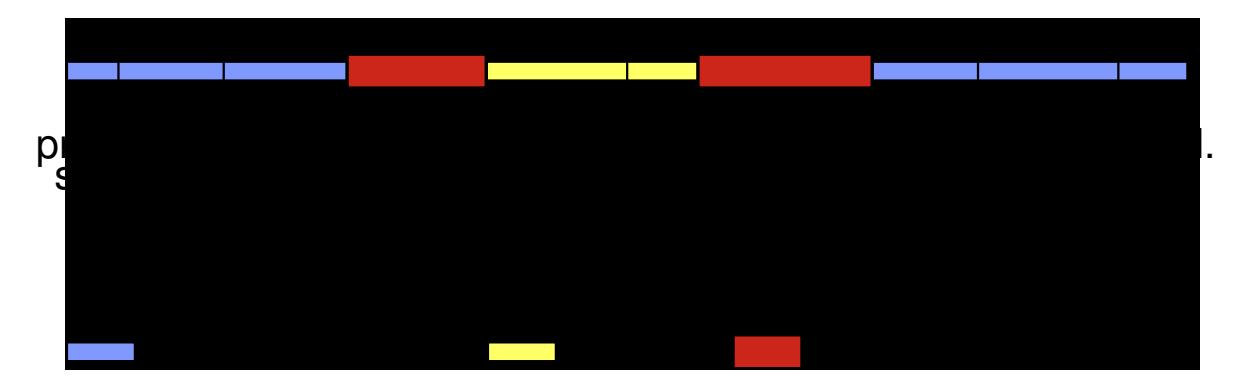

#### Príklad signálu: miesto zostrihu

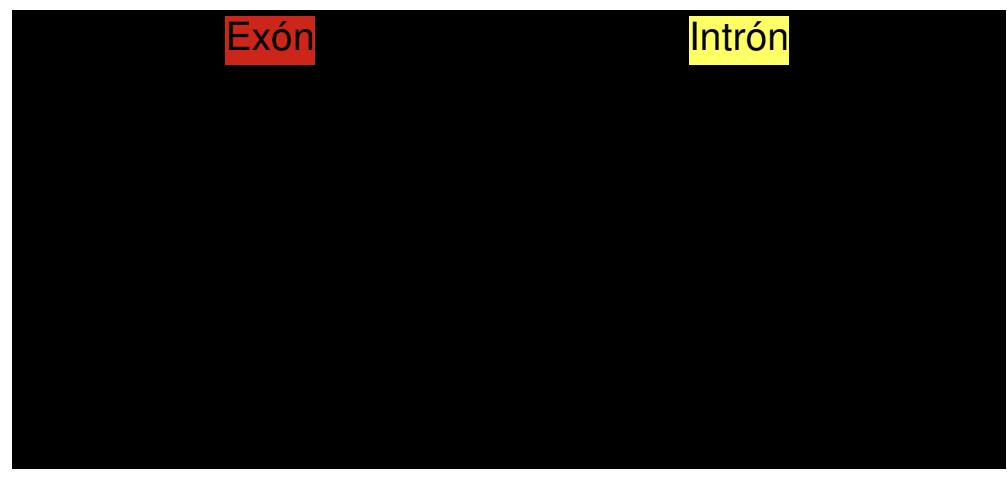

#### Ako spoznáme gény?

# Zloženie sekvencie:

- $\bullet$  iná frekvencia  $k$ -tic báz v kódujúcich a nekódujúcich oblastiach,
- kódujúce oblasti sú 3-periodické,
- stop kodóny (TAA, TGA, TAG) len na konci posledného kódujúceho exónu.

Príklad: ak uvažujeme len jednotlivé bázy, exóny majú viac C <sup>a</sup> G (ľudský genóm)

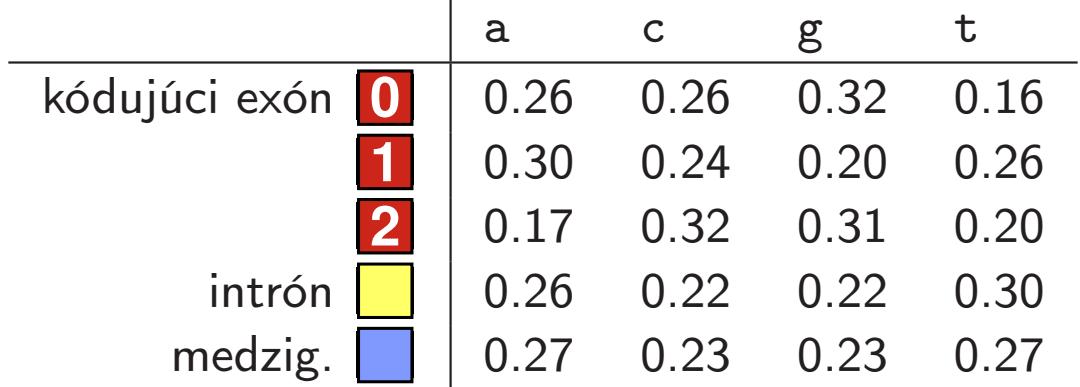

## Bioinformatický problém: hľadanie génov

Vstup: sekvencia DNA

Cieľ: označ každú bázu ako intrón/exón/medzigénovú oblasť (anotácia)

- Toto nie je dobre definovaný problém! Ako spoznáme, čo je gén?
- Žiadna informácia nám neumožňuje jednoznačne určiť, čo je gén.
- Chceme skórovací systém, ktorý povie, ako dobre potenciálna anotácia zodpovedá našim znalostiam.
- Potom hľadáme anotáciu (sadu neprekrývajúcich sa génov) <sup>s</sup> maximálnym skóre.
- Na definíciu skórovacieho systému použijeme pravdepodobnostné modely.

## Pravdepodobnostný model génov

Žiadna informácia nám neumožňuje jednoznačne určiť, čo je gén. Skombinujeme dostupnú informáciu pravdepodobnostným modelom.

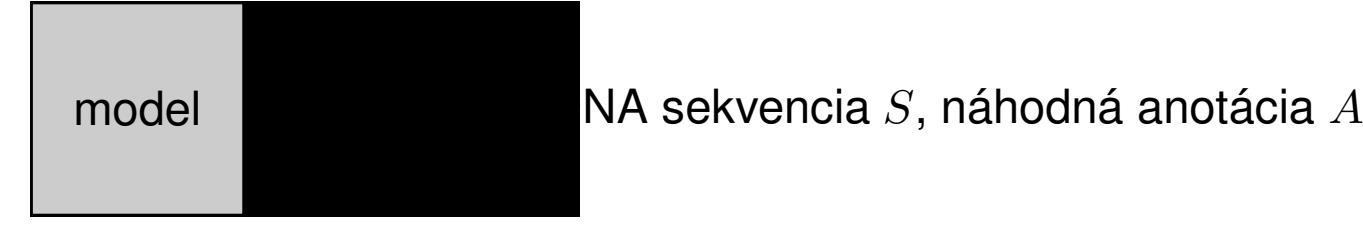

 $\Pr(S,A)$  – pravdepodobnosť, že model vygeneruje pár  $(S,A).$ 

Model zostavíme tak, aby páry <sup>s</sup> vlastnosťami podobnými skutočným génom mali veľkú pravdepodobnosť.

 $\mathsf{\mathsf{Pouzitie:}}$  pre novú sekvenciu  $S$  nájdi najpravdepodobnejšiu anotáciu  $A = \argmax_{A} \Pr(A|S)$ 

#### Pravdepodobnostný model génov

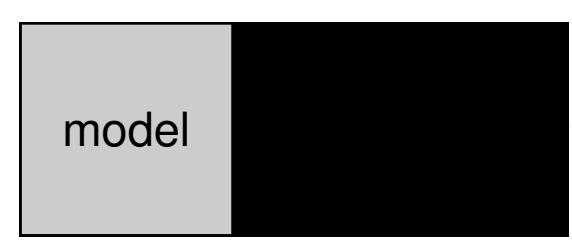

model  $\qquad \qquad \blacksquare$ NA sekvencia  $S,$  náhodná anotácia  $A$ 

 $\mathsf{\mathsf{Pouzitie:}}$  pre sekvenciu  $S$  nájdi najpravdepodobnejšiu anotáciu  $A$ 

Hračkársky príklad modelu: sekvencie dĺžky 2

Tabuľka pravdepodobností pre <sup>16</sup> sekvencií, <sup>9</sup> anotácií (súčet 1) Najpravdepodobnejšia anotácia pre  $S=$ aa je aa.

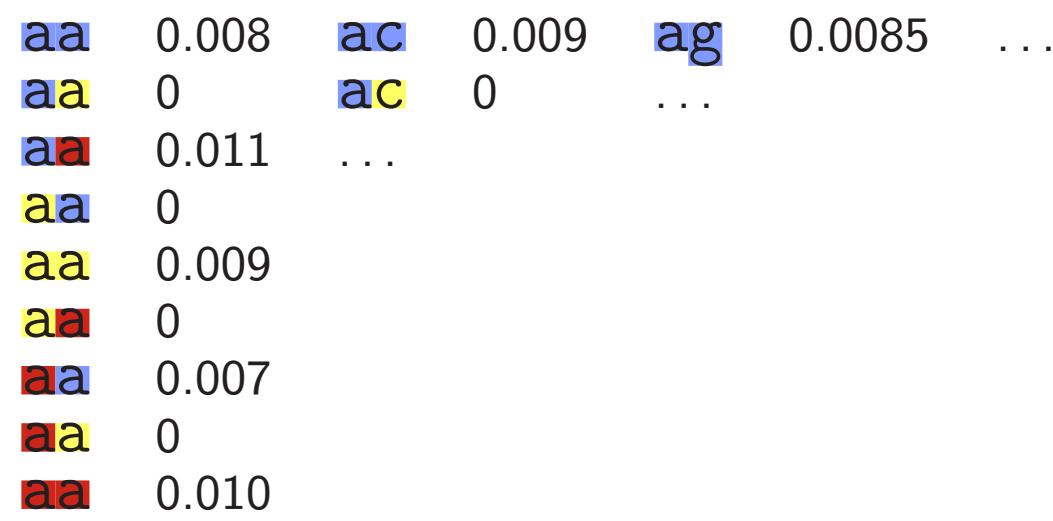

## Skrytý Markovov model, hidden Markov model (HMM)

Spôsob, ako zadefinovať model pre dlhšie sekvencie.

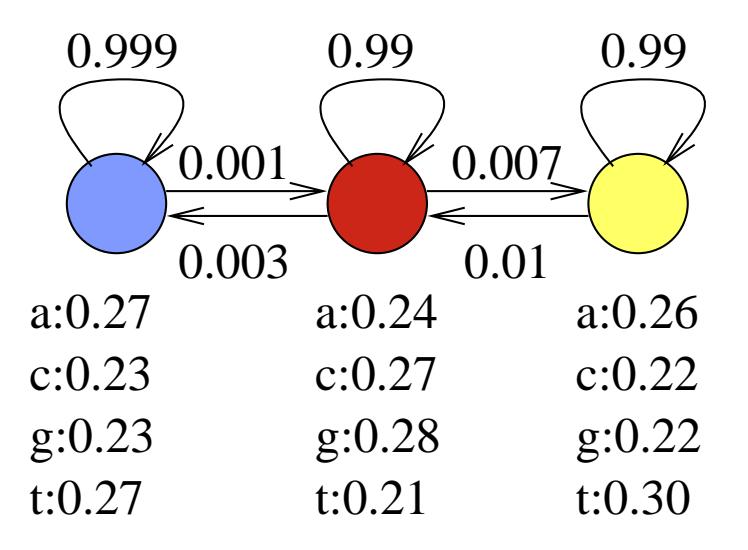

- Konečný automat, stavy napr. exón, intrón, medzigénová oblasť
- Sekvenciu aj anotáciu generuje bázu po báze
- V každom kroku je <sup>v</sup> jednom stave <sup>a</sup> náhodne vygeneruje jednu bázu podľa tabuľky <sup>v</sup> stave
- Potom sa presunie do ďalšieho stavu podľa pravdepodobností na hranách

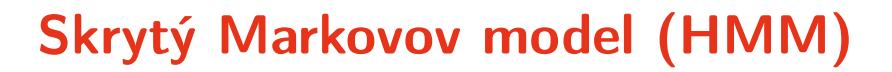

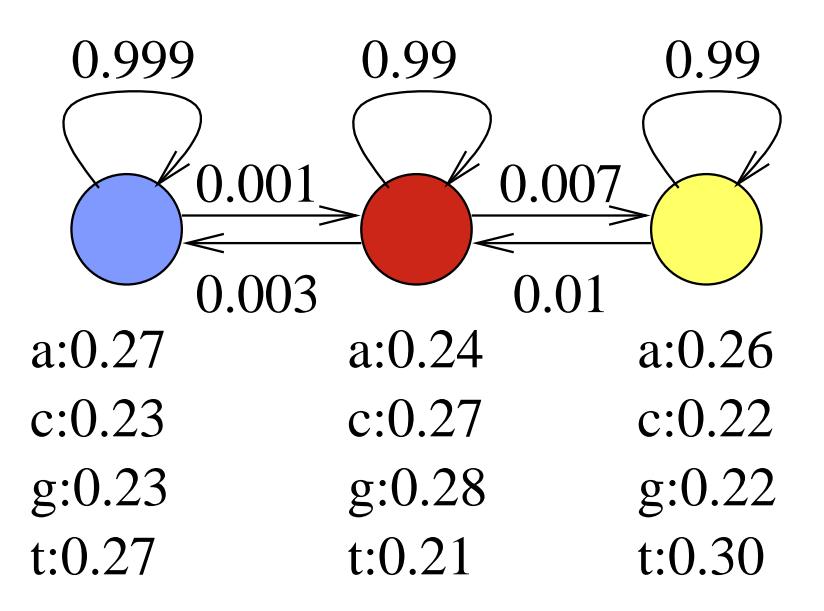

Predpokladajme, že model vždy začína <sup>v</sup> modrom stave.

#### Príklad:

 $\Pr(\text{aca}) = 0.27 \cdot 0.001 \cdot 0.27 \cdot 0.99 \cdot 0.24 = 0.000017$ 

 $\Pr(\textsf{aca}) = 0.27 \cdot 0.999 \cdot 0.23 \cdot 0.999 \cdot 0.27 = 0.017$ 

#### Matematické označenie

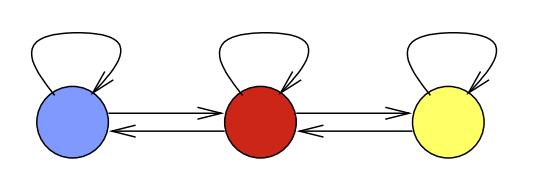

Sekvencia  $S_1, \ldots, S_n$ Anotácia  $A_1, \ldots, A_n$ 

#### Parametre modelu:

Prechodová pravdepodobnosť  $a(u, v) = Pr(A_{i+1} = v | A_i = u)$ , Emisná pravdepodobnosť  $e(u, x) = Pr(S_i = x | A_i = u)$ , Počiatočná pravdepodobnosť  $\pi(u) = \Pr(A_1 = u)$ .

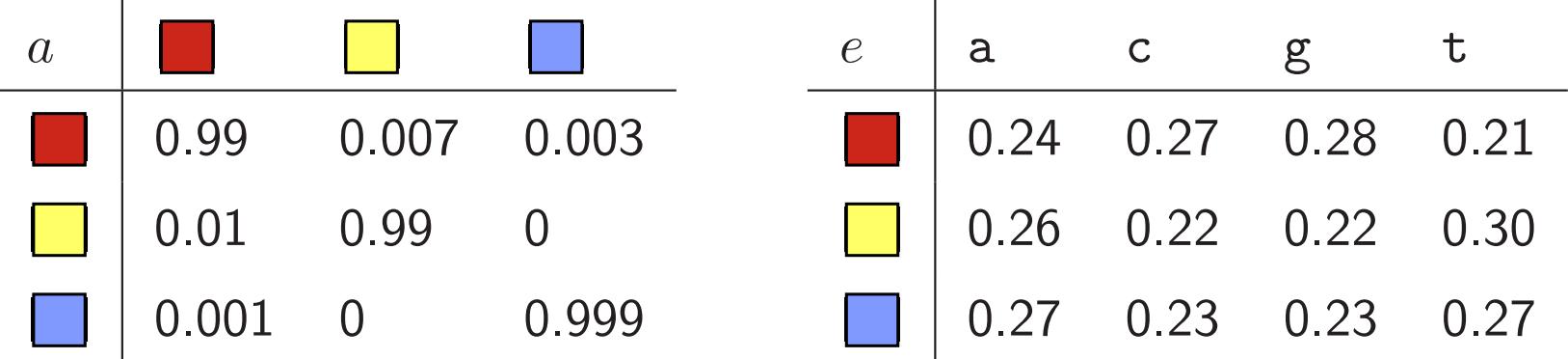

Výsledná pravdepodobnosť:  $Pr(A_1, \ldots, A_n, S_1, \ldots, S_n) =$  $\pi(A_1)e(A_1, S_1) \prod_{i=2}^n a(A_{i-1}, A_i)e(A_i, S_i)$ 

## Hľadanie génov <sup>s</sup> HMM

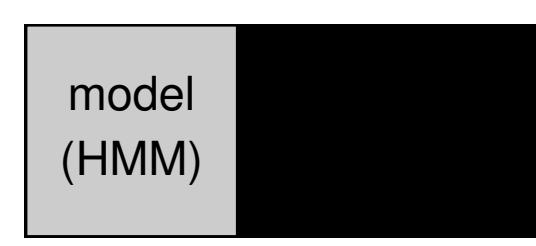

 $H$ Sekvencia  $S$ , náhodná anotácia  $A$ ha ozajstnú DNA)

 $\Pr(S,A)$  – pravdepodobnosť, že model vygeneruje pár  $(S,A).$ 

- Určenie stavov <sup>a</sup> prechodov <sup>v</sup> modeli: ručne, na základe poznatkov o štruktúre génu.
- **Trénovanie parametrov:** emisné a prechodové pravdepodobnosti určíme na základe sekvencií so známymi génmi (trénovacia množina).
- $\bullet\,$   $\sf Pou\ddot zit\acute i$ e: pre novú sekvenciu  $S$  nájdi najpravdepodobnejšiu anotáciu  $A = \argmax_{A} \Pr(A|S)$ Viterbiho algoritmus v čase  $O(nm^2)$  (dynamické programovanie)

#### HMM na hľadanie génov: 3-periodické exóny

Kodón (trojica báz)  $\rightarrow$  jedna aminokyselina

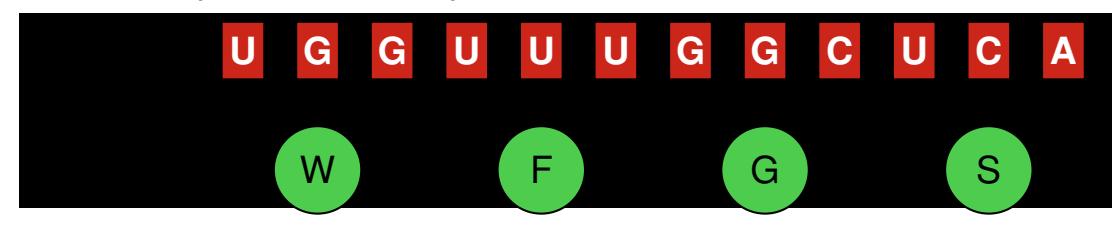

Namiesto jedného stavu pre exón použijeme tri stavy <sup>v</sup> cykle.

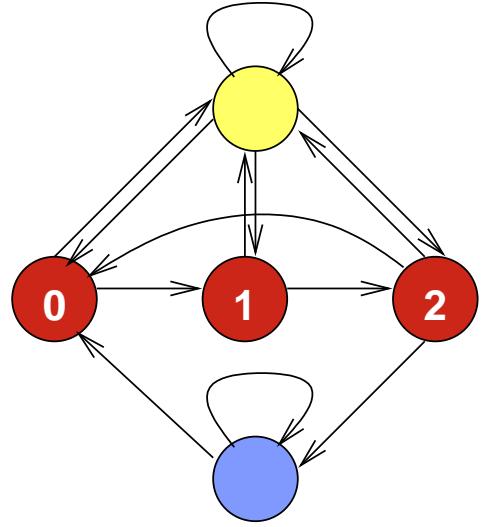

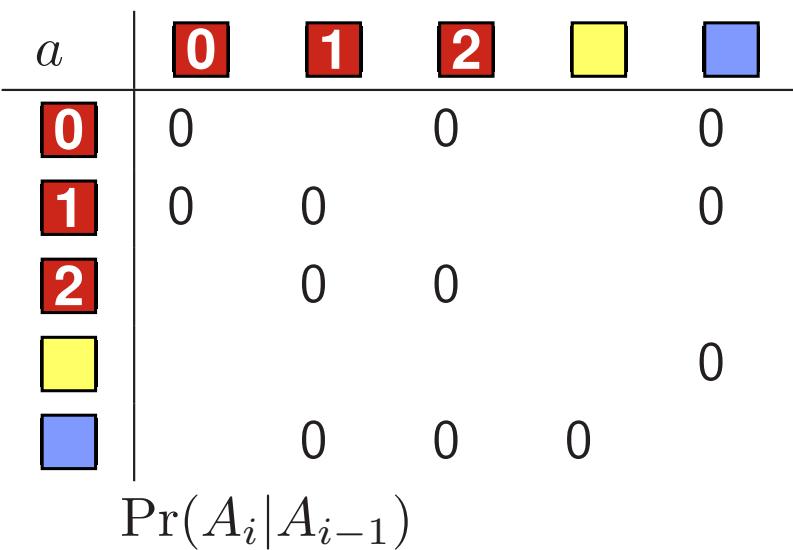

#### Nové stavy majú odlišné emisné pravdepodobnosti

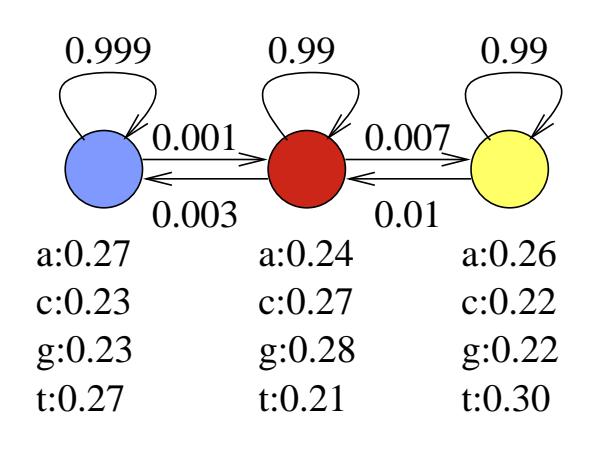

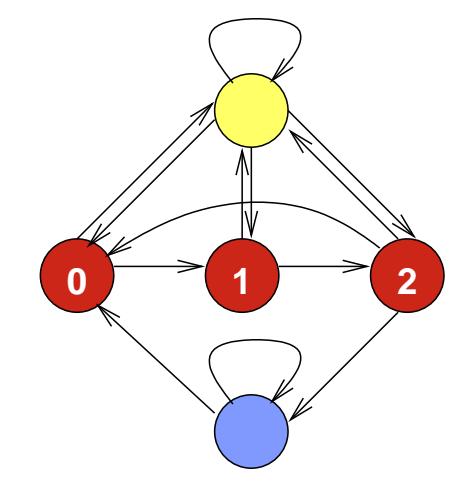

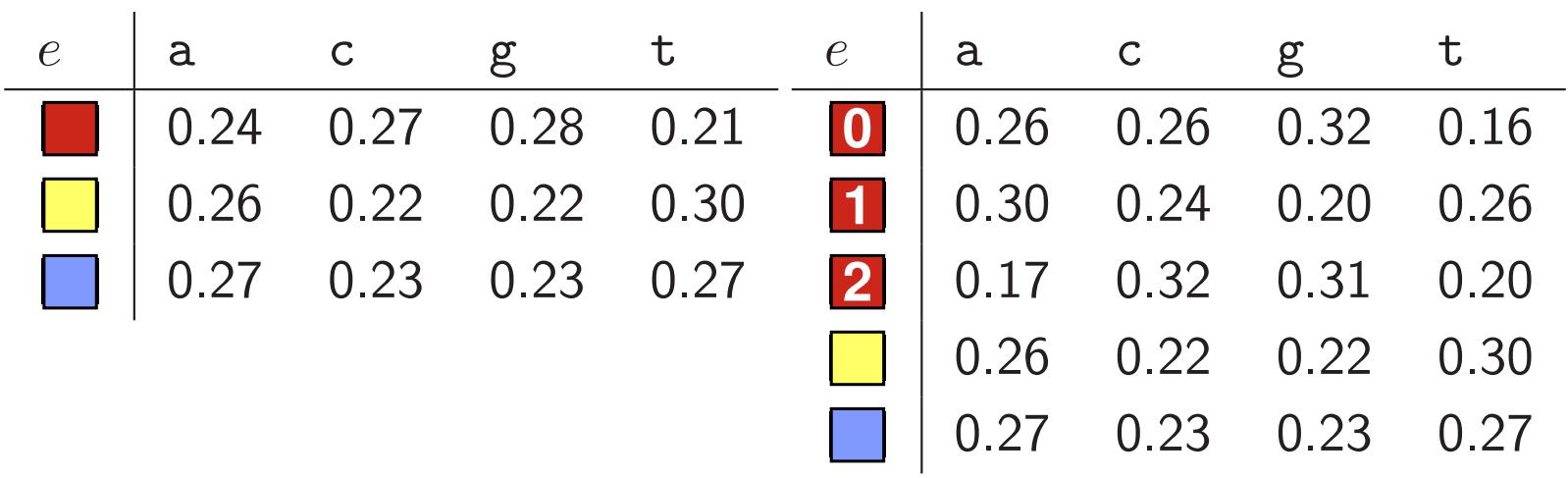

## HMM na hľadanie génov: konzistentné kodóny

Intrón môže prerušiť kodón uprostred, chceme pokračovať, kde sme prestali.

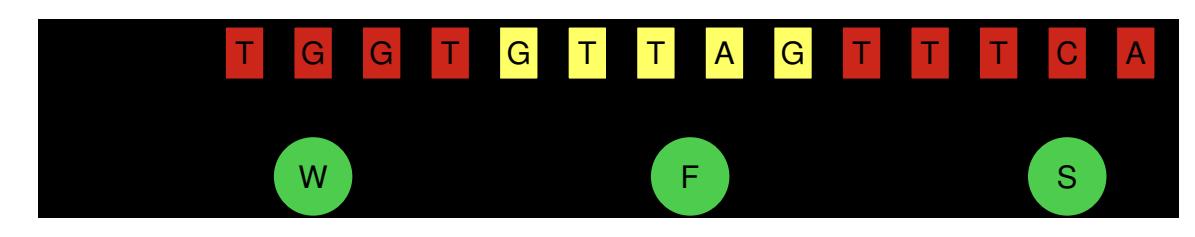

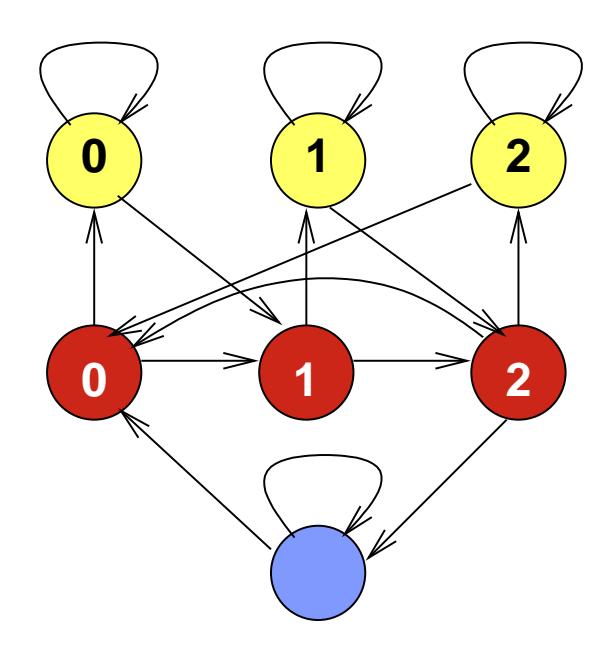

## HMM na hľadanie génov: signály

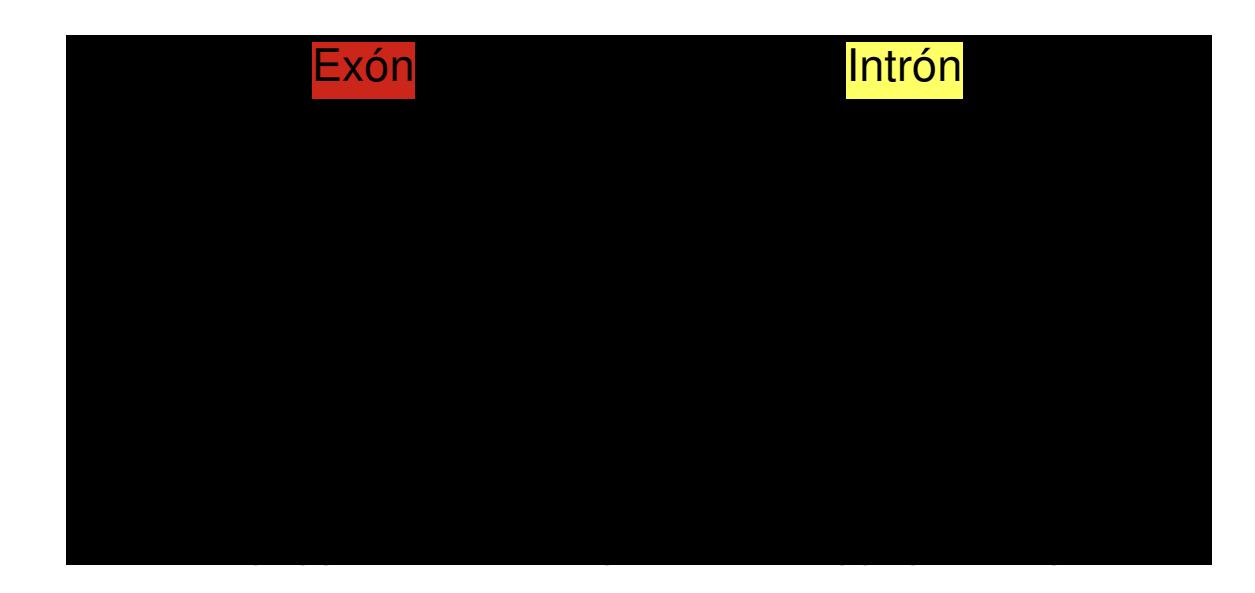

Pridaj sériu stavov medzi exón <sup>a</sup> intrón:

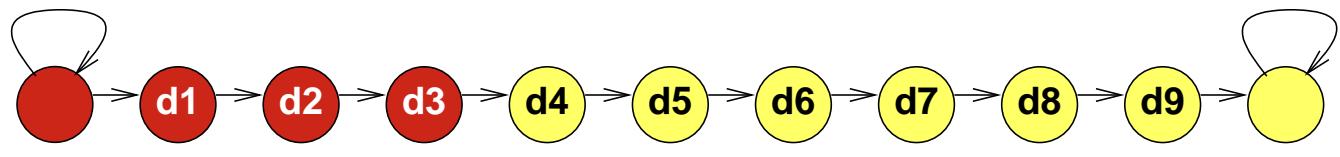

#### HMM na hľadanie génov: celkový model

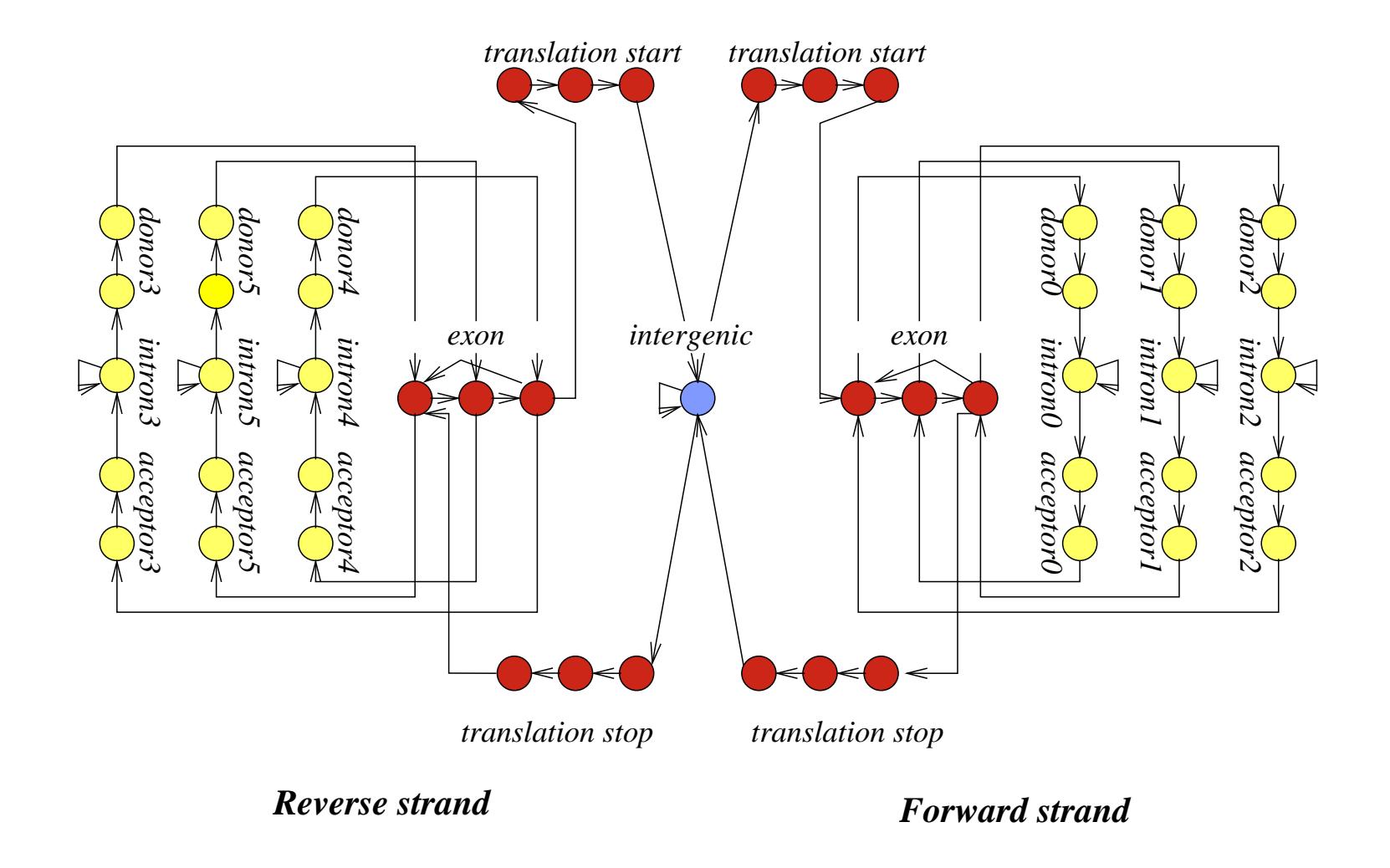

#### Stavy vyšších rádov

 $\sim$  .  $\sim$ 

Rád 0: emisná tabuľka  $e$  určuje  $Pr(S_i|A_i)$ 

Rád 1: e určuje  $Pr(S_i|A_i, S_{i-1})$ 

| $S_{i-1}$      | a    | $\mathsf C$ | g    | $\mathsf t$ |
|----------------|------|-------------|------|-------------|
| a              | 0.24 | 0.23        | 0.34 | 0.19        |
| $\mathsf C$    | 0.30 | 0.31        | 0.13 | 0.26        |
| g              | 0.27 | 0.28        | 0.28 | 0.17        |
| $\mathbf t$    | 0.13 | 0.28        | 0.38 | 0.21        |
| a              | 0.30 | 0.18        | 0.27 | 0.25        |
| $\overline{C}$ | 0.32 | 0.28        | 0.06 | 0.35        |
| g              | 0.27 | 0.22        | 0.27 | 0.24        |
| t              | 0.20 | 0.21        | 0.26 | 0.33        |
|                |      |             |      |             |

Na charakterizovanie exónov, intrónov atď používame rád 4-5.

#### Experimentálne overovanie génov

## Overenie transkripcie <sup>a</sup> zostrihu

- RNA-Seq: sekvenovanie častí mRNA extrahovaných <sup>z</sup> bunky. Nie je cielené na konkrétny gén.
- RT PCR: cielene over konkrétny predpovedaný gén pomocou špecifických primerov.

Problémy: ťažko nájsť gény <sup>s</sup> expresiou iba za zvláštnych podmienok, napr. <sup>v</sup> embryu, kontaminácia genómovou DNA, nejednoznačné namapovanie na genóm.

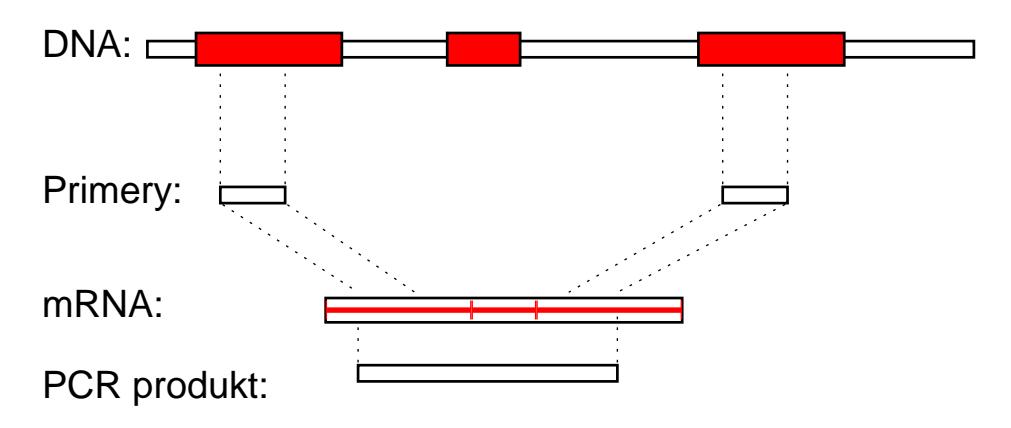

#### Experimentálne overovanie génov

## Overenie translácie, prítomnosti proteínu

- Hmotnostná spektrometria (mass spectrometry) dokáže detegovať prítomnosť proteínu izolovaného napr. <sup>z</sup> 2D gélu.
- Metódy založené na protilátkach (antibody), prípadne špecifické techniky podľa typu proteínu.

## Príklady programov na hľadanie génov

# Len na základe sekvencie DNA:

HMMGene [Krogh, 1997] (autor je priekopníkom HMM <sup>v</sup> bioinf.), Genscan [Burge and Karlin, 1997] (po mnohé roky štandard), GeneZilla [Majoros et al., 2004], ExonHunter [Brejová et al., 2005], Augustus [Stanke and Waack, 2003] (novšie programy založené na zovšeobecnených HMM).

CONTRAST [Gross et al., 2007], CONRAD [DeCaprio et al., 2007] (programy založené na conditional random fields, obmena HMM)

## Prokaryotické genómy:

GeneMark [Lukashin and Borodovsky, 1998], Glimmer [Delcher et al., 1999] <sup>a</sup> ďalšie.

#### Vybrané programy na hľadanie génov

## Porovnávaním viacerých sekvencií:

Twinscan [Korf et al., 2001] (prvý úspešný gene finder <sup>s</sup> dvoma genómami), Exoniphy [Siepel and Haussler, 2004] (viacero genómov, nehľadá celé gény), N-SCAN [Gross and Brent, 2006] (rozšírenie Twinscanu na viacero genómov).

Iná informácia: (napr. RNA-seq, príbuzné proteíny a pod.) ExonHunter [Brejová et al., 2005], Augustus [Stanke et al., 2006], Jigsaw [Allen and Salzberg, 2005], Fgenesh++ [Solovyev et al., 2006].

## Obmedzenia hľadačov génov

• Alternatívny zostrih (alternative splicing): jeden gén môže vyprodukovať viacero mRNA molekúl. Programy väčšinou hľadajú iba jednu.

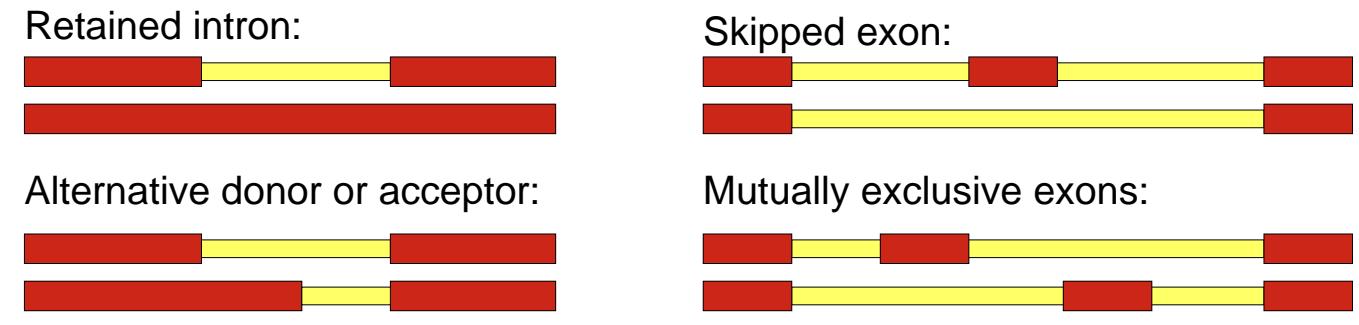

- Pretínajúce sa gény, resp. gény <sup>v</sup> intrónoch.
- Netypické gény (neobvyklé signály, veľmi krátke alebo dlhé exóny alebo intróny atď.)
- Hľadanie UTR <sup>a</sup> začiatku/konca transkripcie.

#### Hľadače génov robia často chyby

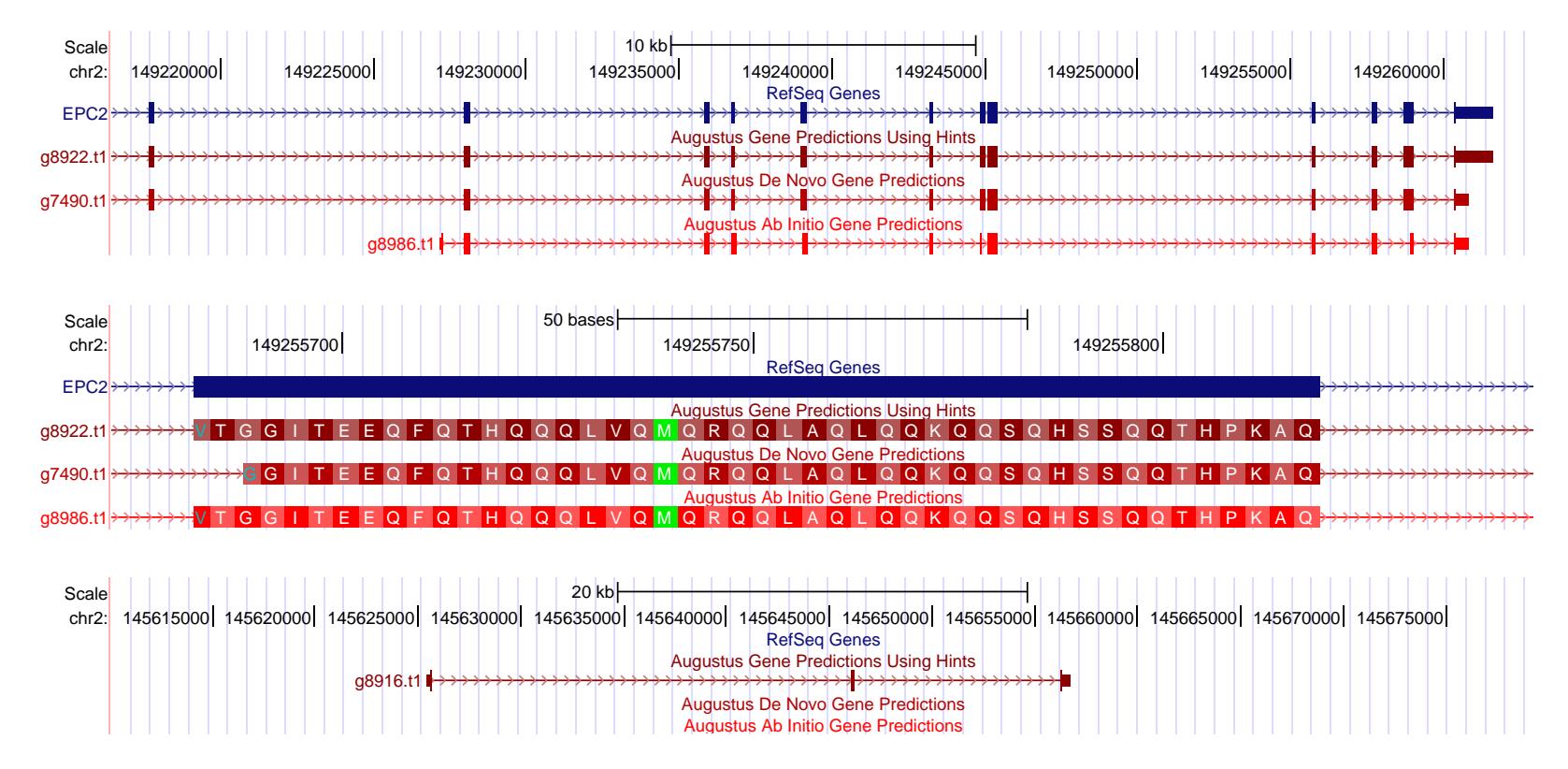

Najlepšie metódy <sup>v</sup> <sup>2005</sup> na ľudskom genóme: [Guigo et al 2006] 20% génov, 60% exónov správne iba na základe DNA 35% génov, 65% exónov správne komparatívne 70% génov, 85% exónov správne <sup>s</sup> ďalšou informáciou

#### Koľko génov má človek?

Do 2001: Rôzne odhady: 50 000–140 000 génov

- 2001: predbežná verzia ľudského genómu: 30 000–40 000 génov
- 2004: sekvencia ľudského genómu: 20 000–25 000 génov
- 2007: <sup>v</sup> katalógoch Ensembl, RefSeq <sup>a</sup> VEGA spolu 24 500 génov [Clamp <sup>a</sup> kol. 2007] tvrdia, že iba 20 500 <sup>z</sup> nich je správnych Ale sú gény, <sup>o</sup> ktorých ešte nevieme?
- 2010: RefSeq má 22 333 génov Stále neistota  $\pm 1000$  [Pertea, Salzberg 2010] Rôzni ľudia sa môžu líšiť <sup>v</sup> desiatkach génov
- 2012: Projekt ENCODE odhaduje 20 687 génov kódujúcich proteíny, <sup>v</sup> priemere 6 alternatívnych transkriptov na gén, plus 8 800 krátkych <sup>a</sup> 9 600 dlhých RNA génov

#### Zhrnutie

- Novo osekvenované genómy treba anotovať: určovať funkcie jednotlivým oblastiam sekvencie
- Príkladom anotácie je hľadanie génov kódujúcich proteíny
- Na hľadanie génov sa hodia skryté Markovove modely
- Modely robia veľa chýb, ale dajú nám základnú predstavu <sup>o</sup> polohe <sup>a</sup> počte génov, môžeme študovať ich funkciu

#### Journal club

- Vyhlásime rozdelenie do skupín, každá skupiny sa zoznámte, vymeňte si e-maily.
- Každý si najprv prečíta článok, potom sa koná stretnutie, kde <sup>o</sup> článku diskutujete, vysvetlíte si navzájom nejasnosti, plánujete písanie správy
- Prvé stretnutie skupiny najneskôr 23.11. (na FMFI alebo PriFUK), čas <sup>a</sup> miesto oznámte aspoň 2 dni vopred na facebookovej skupine predmetu
- Po stretnutí pošlite e-mail B.Brejovej <sup>s</sup> krátkou správou zo stretnutia
- Ak treba, dohodnite si <sup>s</sup> nami konzultácie

#### Správa zo journal clubu

- Vlastnými slovami hlavné metódy <sup>a</sup> výsledky článku
- Pochopiteľná pre študentov tohto predmetu (inf aj bio)
- Netreba pokryť všetko <sup>a</sup> naopak, môžete využiť aj iné zdroje
- Skúste vložiť vlastný pohľad na tému
- Rozsah cca 1-2 strany na osobu, jeden ucelený text
- V správe vymenujte členov skupiny, ktorí sa podieľali na jej spísaní, dostanú rovnako bodov